**Município de Campos Novos** Processo Seletivo • Edital 001/2018

**http://seletivocamposnovos.fepese.org.br**

# **1M19 Técnico em Segurança no Trabalho**

**Campos Novos**

**• CARGOS DO EXECUTIVO •**

Celeiro Catarinense

Campos Novos

CADERNO

D E P R O V A

**Santa Catarina**

**FEPESE** 

FUNDAÇÃO DE ESTUDOS E PESQUISAS SOCIOECONÔMICOS

## **Instruções**

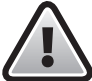

**Confira o número que você obteve no ato da inscrição com o que está indicado no cartãoresposta.**

\* A duração da prova inclui o tempo para o preenchimento do cartão-resposta.

Para fazer a prova você usará:

- este **caderno de prova**.
- um **cartão-resposta** que contém o seu nome, número de inscrição e espaço para assinatura.

Verifique, no caderno de prova, se:

- faltam folhas e a sequência de questões está correta.
- há imperfeições gráficas que possam causar dúvidas.

### **Comunique imediatamente ao fiscal qualquer irregularidade!**

## **Atenção!**

- Não é permitido qualquer tipo de consulta durante a realização da prova.
- Para cada questão são apresentadas 5 alternativas diferentes de respostas (a, b, c, d, e). Apenas uma delas constitui a resposta correta em relação ao enunciado da questão.
- A interpretação das questões é parte integrante da prova, não sendo permitidas perguntas aos fiscais.
- Não destaque folhas da prova.

Ao terminar a prova, entregue ao fiscal o caderno de prova completo e o cartão-resposta devidamente preenchido e assinado.

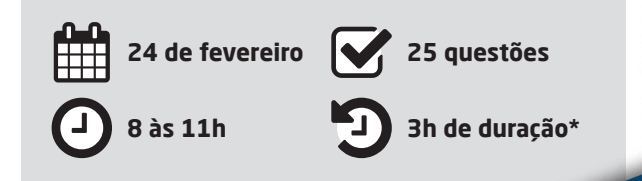

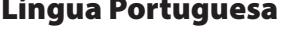

5 questões

Leia o texto.

Toda saudade é a presença da ausência de alguém, de algum lugar, de algo enfim. Súbito o não toma forma de sim como se a escuridão se pusesse a luzir. Da própria ausência de luz o clarão se produz, o sol na solidão. Toda saudade é um capuz transparente que veda e ao mesmo tempo traz a visão do que não se pode ver porque se deixou pra trás, mas que guardou no coração. Gilberto Gil

- **1.** Analise as afirmativas abaixo, considerando o texto.
	- 1. A saudade oculta e deixa transparecer, concomitantemente, algo guardado no coração.
	- 2. O clarão se produz da ausência de luz.
	- 3. Saudade é um sentimento oculto no coração.
	- 4. A expressão "um capuz transparente" é predicativo do sujeito "toda saudade".
	- 5. Lentamente, a saudade aparece para trazer à memória coisas boas.

Assinale a alternativa que indica todas as afirmativas **corretas**.

- a.  $\Box$  São corretas apenas as afirmativas 1 e 5.
- b.  $\Box$  São corretas apenas as afirmativas 3 e 4.
- c.  $\boxtimes$  São corretas apenas as afirmativas 1, 2 e 4.
- d.  $\Box$  São corretas apenas as afirmativas 2, 3 e 5.
- e.  $\Box$  São corretas apenas as afirmativas 2, 4 e 5.

#### **2.** Assinale a alternativa **correta**.

- a.  $\square$  Em: "O não toma forma de sim", não há sujeito.
- b.  $\Box$  O texto está escrito em linguagem denotativa.
- c.  $\Box$  A palavra "trás" é uma oxítona, por isso é acentuada graficamente.
- $d. \Box$  No texto, "escuridão" e "luzir" são parcialmente parônimos.
- e.  $\boxtimes$  Há duas palavras acentuadas no texto cujos acentos podem ser justificados pela mesma regra, a saber: paroxítona terminada em ditongo crescente.

**3.** Sobre a frase "Toda saudade é a presença da ausência de alguém", considere as afirmativas abaixo.

- 1. A palavra "saudade" é o núcleo de um sujeito simples.
- 2. O predicado é nominal.
- 3. A expressão "de alguém" é complemento nominal.
- 4. As palavras "a" e "de" são adjuntos adnominais.
- 5. A palavra "toda" é adjunto adverbial.

Assinale a alternativa que indica todas as afirmativas **corretas**.

- a.  $\Box$  São corretas apenas as afirmativas 1 e 5.
- b.  $\boxdot$  São corretas apenas as afirmativas 1, 2 e 3.
- c.  $\Box$  São corretas apenas as afirmativas 1, 3 e 4.
- d.  $\Box$  São corretas apenas as afirmativas 3, 4 e 5.
- e.  $\Box$  São corretas apenas as afirmativas 1, 2, 3 e 4.
- **4.** Assinale a alternativa **correta**.
- a.  $\Box$  O termo "a visão", no texto, pode ser classificado como objeto indireto.
- b.  $\Box$  A vírgula usada antes da palavra "mas", na última frase do texto, justifica-se por separar uma oração subordinada.
- c.  $\Box$  A oração "... mas que se deixou para trás" traz uma ideia aditiva ao pensamento expresso imediatamente anterior a ela.
- d.  $\boxtimes$  A palavra "saudade", na segunda vez em que aparece no texto, tem a mesma função sintática da palavra "escuridão".
- e.  $\Box$  Em: "o clarão se produz", temos a presença de ênclise na colocação pronominal. Essa colocação estaria errada se a expressão contivesse uma palavra negativa, a exemplo de "não".

**5.** Assinale a alternativa em que a crase está usada de forma **correta**.

- a.  $\Box$  Ficou à ver as pessoas passarem sem preocupação com a violência.
- $b. \Box$  Refiro-me à Vossa Senhoria com respeito, pois o senhor é uma autoridade.
- c.  $\Box$  Fiquei frente à frente com a pessoa à quem amo muito.
- $d.$   $\Box$  Falou à qualquer pessoa sobre aquilo que era segredo.
- e.  $\boxdot$  Eles obedeceram àquela legislação e captaram o sinal à distância de cem metros para a TV a cabo.

#### **Conhecimentos Gerais** 5 questões

**6.** Segundo a OMS (Organização Mundial da Saúde), mais de 90% das crianças de países pobres e ricos podem vir a ter asma, doenças cardíacas e danos ao desenvolvimento neurológico, devido ao contato com:

- a.  $\Box$  O solo.
- $b \nightharpoonup$  Animais.
- c.  $\Box$  Macacos.
- d.  $\Box$  Os esgotos a céu aberto.
- e.  $\boxdot$  O ar tóxico que respiram.
- **7.** O Estado de Santa Catarina é limítrofe:
- $a. \Box$  Ao Sul com o Paraguai.
- $b.$   $\Box$  Ao Sul com o Estado do Rio Grande do Sul e a Oeste com o Paraguai.
- $c. \nabla$  Ao Norte com o Estado do Paraná, ao Sul com o Rio Grande do Sul e a Oeste com a Argentina.
- d.  $\Box$  Ao Norte com o Estado do Paraná e a Leste com a Argentina.
- e.  $\Box$  Ao Norte com o Estado do Paraná e a Leste com o Chile.

**8.** O territorio brasileiro é dividido em regiões, que são:

- a.  $\Box$  Três regiões: Sudoeste, Norte e Sul.
- $b. \Box$  Três regioes: Norte, Nordeste e Sul, e uma Microrregião: Sudeste.
- $c.$   $\Box$  Quatro regiões: Norte, Nordeste, Sul e Sudeste.
- d. Ø Cinco regiões: Centro-Oeste, Nordeste, Norte, Sul e Sudeste.
- e.  $\Box$  Cinco regiões: Central, Sudoeste, Norte e Sul e Noroeste.
- **9.** Quais são os 3 países mais populosos do mundo?
- a.  $\boxdot$  China, Índia e Estados Unidos.
- $b. \Box$  Etiópia, Japão e México.
- c.  $\Box$  Irã, Japão e Alemanha.
- d.  $\square$  Japão, Egito e Alemanha.
- e.  $\Box$  Turquia, Japão e Tailândia.

**10.** A questão da imigração é tema relevante no atual cenário econômico e político no mundo.

No intuito de conter a imigração ilegal, na divisa com qual país o atual Presidente dos Estados Unidos da América pretende construir um muro?

- a.  $\Box$  Haiti
- $h$   $\overline{M}$  México
- $c. \Box$  Honduras
- $d.$   $\square$  Guatemala
- e.  $\Box$  Colômbia

#### **Noções de Informática** 5 questões

**11.** A adição de gráficos a uma planilha do MS Excel do Office 365 em português pode ser realizada através da Guia:

- a.  $\nabla$  Inserir.
- $b. \Box$  Revisão.
- c.  $\Box$  Layout de Página.
- d.  $\Box$  Dados.
- $\overline{P}$  Fxibir

**12.** O MS Word do Office 365 em português possui um recurso que possibilita mostrar os símbolos de formatação de um documento.

Ao acionar esse recurso através da funcionalidade denominada Mostrar Tudo, representada pelo ícone , o MS Word passa a exibir os símbolos ocultos de formatação, dentre os quais o símbolo representado por um ponto (·).

Esse símbolo de formatação (ponto . ) representa:

- $a. \Box$  uma quebra de linha.
- b.  $\Box$  uma quebra de parágrafo.
- c.  $\boxtimes$  um espaço em branco entre caracteres.
- d.  $\Box$  o início de um parágrafo.
- e.  $\Box$  uma tabulação.

**13.** O mecanismo de busca da internet Google possui um recurso denominado Pesquisa Avançada, que possibilita a realização de buscas através da delimitação de alguns parâmetros adicionais, dentre os quais podem-se citar:

- 1. Idioma, para encontrar páginas no idioma selecionado.
- 2. Última atualização, para encontrar páginas atualizadas dentro de um tempo específico.
- 3. Tipo de arquivo, para encontrar resultados de um determinado tipo de arquivos, como PDF por exemplo.
- 4. Expressão ou frase exata, colocando as palavras exatas entre aspas.

Assinale a alternativa que indica todas as afirmativas **corretas**.

- a.  $\Box$  São corretas apenas as afirmativas 1, 2 e 3.
- b.  $\Box$  São corretas apenas as afirmativas 1, 2 e 4.
- c.  $\Box$  São corretas apenas as afirmativas 1, 3 e 4.
- d.  $\Box$  São corretas apenas as afirmativas 2, 3 e 4.
- e.  $\boxtimes$  São corretas as afirmativas 1, 2, 3 e 4.

**14.** O MS Excel do Office 365 em português possui o recurso de Minigráficos.

Para adicionar um minigráfico do tipo Coluna a uma planilha do MS Excel, devem-se informar os parâmetros:

- a.  $\Box$  Seleção dos dados do minigráfico; cor das colunas; e título das colunas do minigráfico.
- $b.$   $\Box$  Seleção dos dados do minigráfico; título do mínigráfico; e título das colunas do minigráfico.
- c.  $\boxdot$  Intervalo de dados para o minigráfico; e a célula onde colocar o minigráfico na planilha.
- d.  $\Box$  Intervalo de dados do Eixo X do minigráfico; e intervalo de dados do Eixo Y do minigráfico.
- e.  $\Box$  Intervalo de células para o título das colunas do minigráfico; e Intervalo de dados para o minigráfico.

**15.** Ao utilizar o Google Chrome para realizar buscas na internet, deseja-se excluir uma palavra dos resultados de busca. Por exemplo, deseja-se realizar uma busca do termo 'escola', mas excluindo os resultados de busca que contenham a palavra 'particular'.

Assinale a alternativa que contém a sintaxe **correta** para realizar essa busca no Google Chrome.

- a.  $\Box$  escola /particular
- $b.$   $\square$  escola "particular"
- c.  $\Box$  escola &particular
- d.  $\boxtimes$  escola -particular
- e.  $\Box$  escola +particular

#### Conhecimentos Específicos 10 questões

- **16.** Analise as afirmativas abaixo.
	- 1. Na relação com os colegas, no ambiente de trabalho, devemos tratar os outros como gostaríamos de ser tratados.
	- 2. As pessoas que procuram o serviço público querem ser reconhecidas e respeitadas em sua individualidade. Dar atenção e procurar resolver às suas demandas é obrigação precípua do servidor público.
	- 3. Para bem atender ao Munícipe basta tratar a todos com cordialidade.
	- 4. O servidor público é um agente do Estado a serviço da sociedade, responsável pelo atendimento direto e pessoal ao cidadão.

Assinale a alternativa que indica todas as afirmativas **corretas**.

- a.  $\Box$  São corretas apenas as afirmativas 1 e 4.
- b.  $\Box$  São corretas apenas as afirmativas 1, 2 e 3.
- c.  $\boxtimes$  São corretas apenas as afirmativas 1, 2 e 4.
- d.  $\Box$  São corretas apenas as afirmativas 2, 3 e 4.
- e.  $\Box$  São corretas as afirmativas 1, 2, 3 e 4.

**17.** Assinale a alternativa **correta** em relação ao atendimento ao público.

- a.  $\Box$  Evite frases como "Bom-dia" ou "Como vai?" pois o Serviço Público deve ser impessoal.
- b.  $\boxtimes$  Procure resolver na hora o problema trazido pelo Munícipe, eliminando o hábito da procrastinação.
- c.  $\Box$  Não permita que o Munícipe se estenda em sua manifestação. Interrompa-o –mesmo que bruscamente– para que possa atender aos demais que estão na fila.
- d.  $\Box$  É dispensável o bom senso ao se vestir para trabalhar. Nos dias quentes, por exemplo, use bermudas e camisetas leves, mas para usar decotes um pouco mais ousados, ou roupas muito curtas e apertadas, embora prescindível, deve-se consultar o superior hierárquico.
- e.  $\Box$  O servidor não deve ser proativo no seu trato com o público.

**18.** Analise as afirmativas abaixo em relação ao funcionamento da Comisssão Interna de Prevenção de Acidentes (CIPA):

- 1. As reuniões ordinárias serão mensais, de acordo com o calendário preestabelecido.
- 2. As reuniões ordinárias serão realizadas fora do horário de expediente normal da empresa e em local apropriado.
- 3. As reuniões ordinárias deverão ser realizadas quando houver solicitação expressa de uma das representações.

Assinale a alternativa que indica todas as afirmativas **corretas**.

- a.  $\boxtimes$  É correta apenas a afirmativa 1.
- b.  $\Box$  São corretas apenas as afirmativas 1 e 2.
- c.  $\Box$  São corretas apenas as afirmativas 1 e 3.
- d.  $\Box$  São corretas apenas as afirmativas 2 e 3.
- e.  $\Box$  São corretas as afirmativas 1, 2 e 3.

**19.** A execução de atividades/trabalho em altura requer a correta utilização de todos os equipamentos de proteção específicos para esse tipo de atividade para garantir a integridade física e minimizar os riscos de queda do trabalhador.

 é um acessório do cinto de segurança que tem como objetivo travar a queda do usuário. É um elemento de ligação entre o cinto de segurança do trabalhador com o ponto de ancoragem.

Assinale a alternativa que completa **corretamente** a lacuna do texto.

- a.  $\Box$  A perneira
- $b. \Box$  O sprinkler
- c.  $\boxdot$  O talabarte
- d.  $\Box$  O mangote
- e.  $\Box$  A fita antiderrapante

**20.** No contexto relacionado à ergonomia, insalubridade e periculosidade, assinale a alternativa **correta**.

- $a.$   $\Box$  O exercício de trabalho em condições de insalubridade assegura ao trabalhador a percepção de adicional de 30% (trinta por cento), incidente sobre o salário, com os acréscimos resultantes de gratificações, prêmios ou participação nos lucros da empresa.
- $b. \Box$  As atividades perigosas são aquelas que expoem os empregados a agentes nocivos à saúde, acima dos limites de tolerância fixados em razão da natureza e da intensidade do agente e do tempo de exposição aos seus efeitos.
- c.  $\Box$  O exercício de trabalho em condições de periculosidade assegura ao trabalhador a percepção de adicional, incidente sobre o salário-mínimo da região, equivalente ao grau de periculosidade (mínimo, médio ou máximo).
- d.  $\boxtimes$  A norma relativa à ergonomia visa estabelecer parâmetros que permitam a adaptação das condições de trabalho às características psicofisiológicas dos trabalhadores, de modo a proporcionar um máximo de conforto, segurança e desempenho eficiente.
- e.  $\Box$  São consideradas atividades ou operações insalubres as executadas com explosivos sujeitos à degradação química ou autocatalítica.

21. A sinalização de segurança no ambientes de trabalho tem como objetivo alertar trabalhadores e visitantes no local sobre os riscos existentes ali, equipamentos protetores e outras informações imprescindíveis para segurança no local.

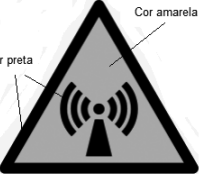

A placa de sinalização ilustrada alerta sobre:

- $\Box$  fotocélula
- $b. \Box$  acionar alarme.
- $c.$   $\square$  ruído excessivo.
- d.  $\Box$  detector de presença.
- e.  $\boxdot$  radiação não ionizante.

**22.** A Comunicação de Acidente de Trabalho (CAT) é um documento emitido para reconhecer tanto um acidente de trabalho ou de trajeto bem como uma doença ocupacional.

Assinale a alternativa **correta** em relação ao assunto.

- $a. \Box$  Em caso de morte, não é necessário realizar a CAT.
- $b. \Box$  O acidente de trajeto é caracterizado pelo acidente ocorrido no deslocamento residência- -trabalho-residência, que não provoque lesão corporal ou perturbação funcional.
- c.  $\boxdot$  A doenca ocupacional é aquela produzida ou desencadeada pelo exercício do trabalho peculiar a determinada atividade e constante da respectiva relação elaborada pelo Ministério do Trabalho e da Previdência Social.
- d.  $\Box$  A empresa é obrigada a informar à Previdência Social somente os acidentes de trabalho ocorridos com seus empregados que tenham gerado afastamento das atividades, até o primeiro dia útil seguinte ao da ocorrência.
- e.  $\Box$  A CAT de reabertura será considerada para as situações de simples assistência médica ou de afastamento com menos de 15 dias consecutivos.

**23.** O mapa de riscos é apresentado graficamente de acordo com o layout do local analisado através de círculos de cores diferentes, de acordo o nível dos riscos e com as cores correspondentes a eles.

Por exemplo, os riscos de acidentes são representados pela cor:

- a.  $\boxdot$  azul.
- $h \nightharpoonup w$ erde
- c.  $\Box$  amarela.
- d.  $\Box$  vermelha.
- e.  $\Box$  marrom.

**24.** Segundo a legislação, o Programa de Prevenção de Riscos Ambientais (PPRA) deve incluir várias etapas, dentre elas o registro de dados que deverá ser mantido pelo empregador ou instituição, estruturado de forma a constituir um histórico técnico e administrativo do desenvolvimento do PPRA.

Esses dados deverão ser mantidos por um período mínimo de:

- a.  $\Box$  1 ano.
- b.  $\Box$  2 anos.
- $c. \Box$  5 anos.
- d.  $\Box$  10 anos.
- e.  $\boxdot$  20 anos.

**25.** A instalação de equipamentos de segurança coletiva torna o ambiente mais seguro e facilita o acesso externo, caso haja necessidade.

Entre as instalações/equipamentos de segurança coletiva, é **correto** citar:

- a.  $\Box$  capacetes, luvas e botas.
- b.  $\boxtimes$  extintores de incêndio, hidrantes e lâmpadas de emergência.
- $c.$   $\square$  placas de sinalização, viseiras e fitas antiderrapantes.
- d.  $\Box$  botinas, portas contra fogo e cintos de segurança.
- e.  $\Box$  saídas de emergência, lâmpadas de emergência e protetores auriculares.

**Coluna** em Branco. (rascunho)

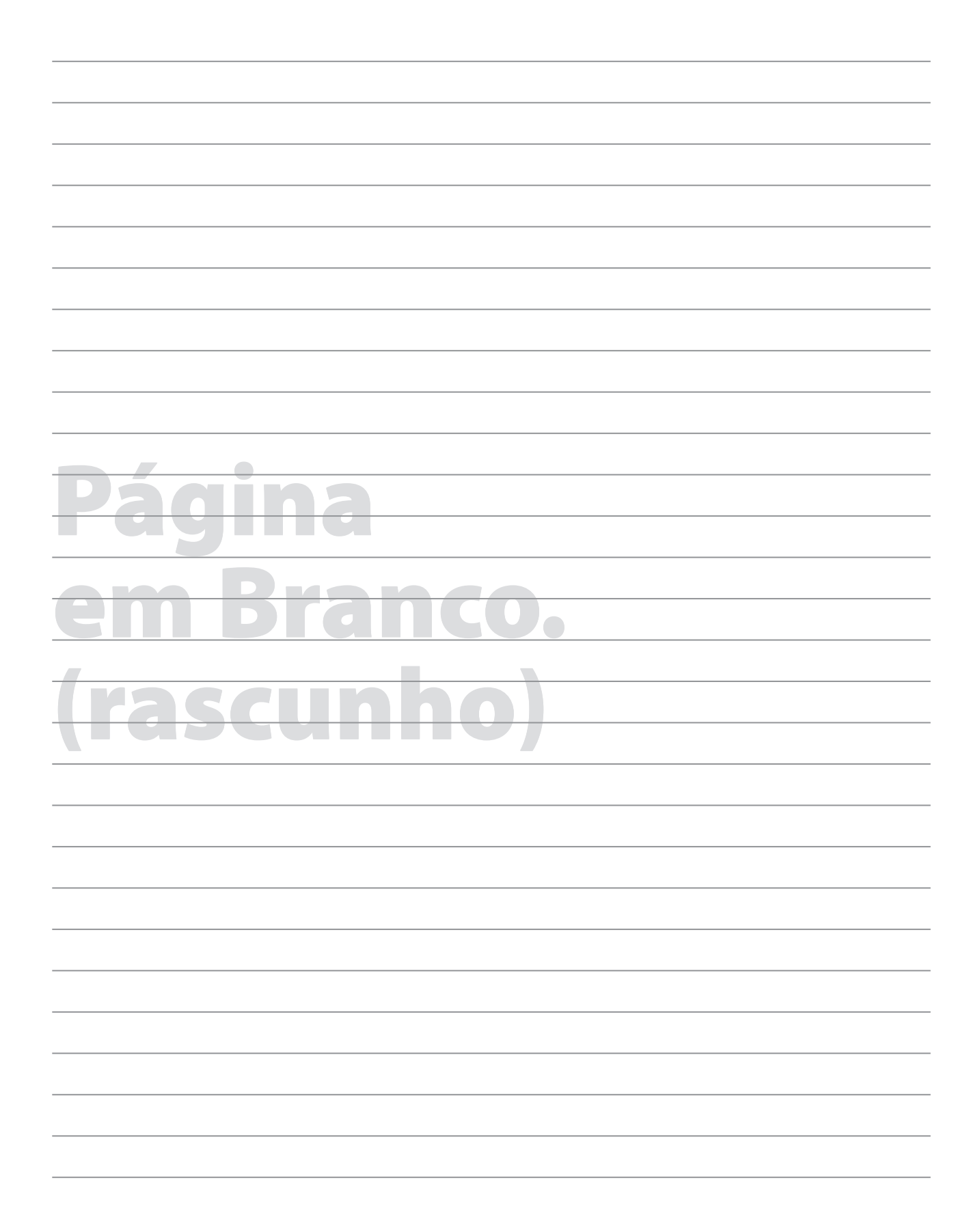

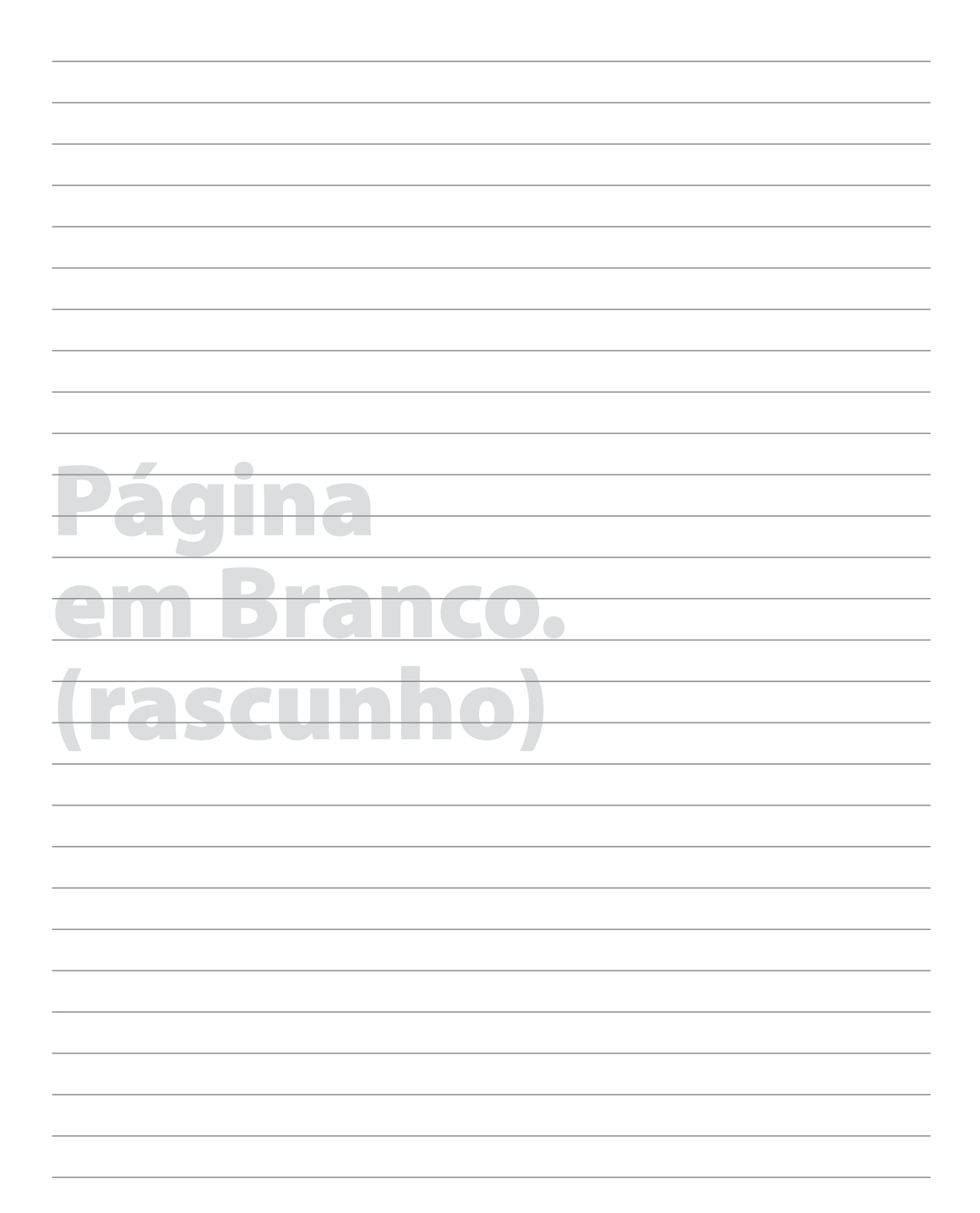

## **GRADE DE RESPOSTAS**

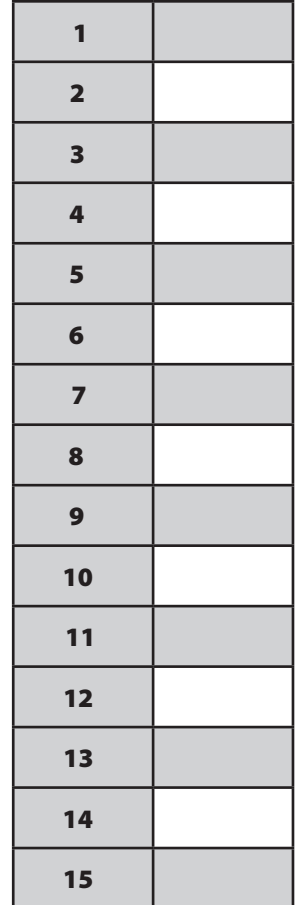

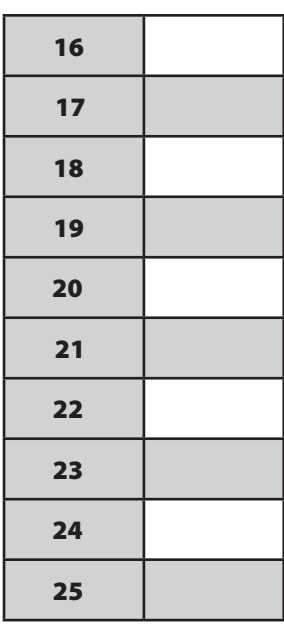

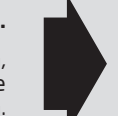

#### **Utilize a grade ao lado para anotar as suas respostas.**

**Não destaque esta folha**. Ao entregar sua prova, o fiscal irá destacar e entregar esta grade de respostas que você poderá levar para posterior conferência.

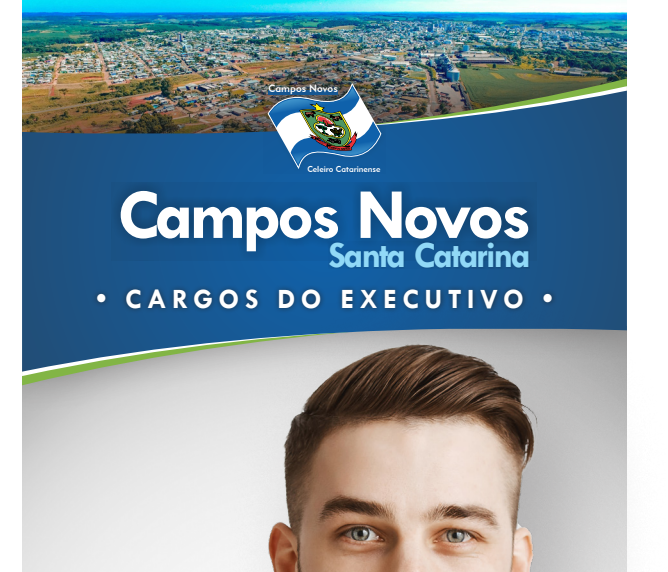

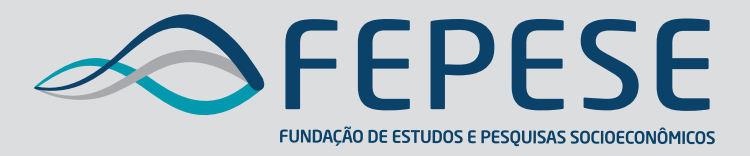

**Campus Universitário • UFSC 88040-900 • Florianópolis • SC Fone/Fax: (48) 3953-1000 http://www.fepese.org.br**